## **LAMPIRAN**

## Lampiran 1

Sampel Coding Program Pada Bahasa Pemrograman PHP

```
1. Index.php
```

```
4. <!DOCTYPE html>
   5. <html lang="en">
     <head>7. <meta charset="UTF-8" />
       8. <meta http-equiv="X-UA-Compatible" content="IE=edge" />
       <meta name="viewport" content="width=device-width, initial-
   scale=1.0" />
       <title>Tes Penjurusan Darmajaya</title>
11. 
       12. <!-- Bootstrap CSS -->
13. 
       14. <link href="https://cdn.jsdelivr.net/npm/bootstrap@5.0.0-
  beta3/dist/css/bootstrap.min.css" rel="stylesheet" integrity="sha384
   eOJMYsd53ii+scO/bJGFsiCZc+5NDVN2yr8+0RDqr0Ql0h+rP48ckxlpbzKgwra6" cr
   ossorigin="anonymous" />
       15. <link rel="stylesheet" href="https://pro.fontawesome.com/release
   s/v5.10.0/css/all.css" integrity="sha384-
  AYmEC3Yw5cVb3ZcuHtOA93w35dYTsvhLPVnYs9eStHfGJvOvKxVfELGroGkvsg+p" cr
   ossorigin="anonymous" />
16.
       \langle!-- Font -->
       18. <link rel="preconnect" href="https://fonts.googleapis.com">
       19. <link rel="preconnect" href="https://fonts.gstatic.com" crossori
  gin>
       20. <link href="https://fonts.googleapis.com/css2?family=Manrope:wgh
   t@500&display=swap" rel="stylesheet">
       22. <!-- Bagian CSS -->
       24. <link rel="stylesheet" href="style.css" />
     \langle/head>
     <body>
       \langle!-- navigasi -->
       <nav class="navbar navbar-expand-lg navbar-dark bg-
   primary shadow-lg fixed-top">
         29. <div class="container">
           30. <a class="navbar-
  brand" href="#">TES PENJURUSAN DARMAJAYA</a>
```

```
31. <button class="navbar-toggler" type="button" data-bs-
   toggle="collapse" data-bs-target="#navbarText" aria-
   controls="navbarText" aria-expanded="false" aria-
   label="Toggle navigation">
               <span class="navbar-toggler-icon"></span>
             33. </button>
             34. <div class="collapse navbar-collapse text-
   right" id="navbarText">
               35. <ul class="navbar-nav ms-auto mb-2 mb-lg-0">
                  36. <li class="nav-item">
                    37. <a class="nav-link" href="#riasec">RIASEC</a>
                 \langle/li>
                 39. <li class="nav-item">
                    40. <a class="nav-link" href="#portofolio">Jurusan</a>
                 \langle/li>
                 42. <li class="nav-item">
                   43. <a class="nav-link" href="#tentang">Tentang</a>
                 \langle/li>
                 45. <li class="nav-item">
                   46. <a class="nav-link" href="#kontak">Kontak</a>
                 \langle/li>
                 48. <li class="nav-item">
                 \langle?php
                  session_start();
             if (empty($_SESSION['username']))
52. \qquad \qquad \{53. ?>
                    54. <a class="nav-link" href="#login">Login</a>
                    \langle?php } else {
                            57. <a class="nav-
   link" href="login/logout.php">Logout</a>
                         58. <?php
59. }
                  \langle/li>
               \langle \text{UL} \rangle\langle/div\rangle\langle/div\rangle\langle/nav\rangle67. <!-- jumbotron -->
        68. <div class="jumbotron jumbotron-fluid">
          69. <div class="container">
             \langle b r \rangle \langle b r \rangle \langle b r \rangle \langle b r \rangle
```

```
71. <h1 class="display-
   4">YUK IKUTI TES PENJURUSAN IIB DARMAJAYA</h1>
            72. <a href="home.php">
              \langle b r \rangle \langle b r \rangle \langle b r \rangle \langle b r \rangle<button type="button" class="btn btn-primary btn-
   lg">MULAI TES</button>
            \langlea>
         \langle/div\rangle\langle/div\rangle78.
       \langle!-- riasec -->
       80. <div class="container-fluid riasec pt-5 pb-5">
         81. <div class="container text-center">
            82. <h2 class="display-
   3" id="riasec">6 Tipe Penjurusan RIASEC</h2>
            <p>Cari tahu jurusan sesuai minat bakatmu</p>
            84. <div class="row pt-4">
              \langle div \; class = "col-md-4" \rangle86. <span class="lingkaran"><img src="img/realistic.png"/></
   i \times/span>87. <h3 class="mt-3">REALISTIC</h3>
                88. <p>Orang yang memiliki tipe kerpibadian Realistic mempun
   yai pola berpikir yang praktis. Ketika menyampaikan informasi, gayam
   u cenderung apa adanya, jujur, dan amanah tidak bertele-
   tele. Dirimu juga mencoba untuk sejelas dan segamblang mungkin dalam
    memberikan informasi, kalau bisa, disertai contoh gambaran praktis
   dari penjelasan tersebut.
                  Kamu cenderung menyukai belajar dengan cara mencoba-
   coba sesuatu, atau dengan mempraktekkan langsung apa yang kamu pelaj
   ari. orang dengan tipe realistic senang bekerja di luar ruangan.
                  Dirimu suka pekerjaan yang membutuhkan skill fisik, co
   ntohnya, mengoperasikan benda atau atletik olahraga. Lebih tertarik
   dengan preaktek dari pada teori. Jadi, kamu cocok bekerja di tempat
   yang mengandalkan kompetensi teknis dan mampu menghasilkan yang nyat
   a (terlihat).</p>
              \langle/div\rangle93. <div class="col-md-4">
                94. <span class="lingkaran"><img src="img/investigative.png"
   / > < / span >
                95. <h3 class="mt-3">INVESTIGATIVE</h3>
                96. <p>Individu tipe investigative ialah seorang pengamat ya
   ng hebat dan senang memecahkan suatu masalah. aturan abstrak sampai
   teoritis dan permasalahan yang rumit adalah hal yang menyenangkan ba
   gi kamu. Kamu selalu ingin tahu dan kritis terhadap berbagai informa
```
si. Meski kritis, kamu masih mau terbuka dan menerima semua informas i karena kamu senang mempelajari sesuatu. individu dengan tipe investigative sangat senang menga mati sesuatu dan larut dalam aktivitas bidang keilmuan. Kamu suka de ngan tempat kerja yang mampu mengembangkan kemampuan berpikirmu dan berfokus pada mencari solusi yang kreatif</p>  $\langle$ /div $\rangle$ <div class="col-md-4"> 101. <span class="lingkaran"><img src="img/artistic.png"/ ></span> 102. <h3 class="mt-3">ARTISTIC</h3> 103. <p>Menjadi individu dengan tipe artistic, Dirimu mer upakan orang yang senang dengan kegiatan yang kreatif, contohnya, pe mbuatan seni, pembuat konten, membuat film, dan pentas seni. Saat ad a peluang untuk bisa mengekspresikan diri melalui hal yang kreatif, maka kamu akan sangat tertarik. Kamu tertarik dengan estetika. Sanga t senang berimajinasi. Kamu adalah sosok orang yang orsinil di panda ngan orang lain karena cara berpikirmu yang kreatif dan unik. Kamu adalah orang yang fleksibel, terkadang cender ung suka pada halhal yang ambigu. Kamu sangat suka pada lingkungan kerja yang membeba skanmu untuk berkreasi dan menghargai orisinalitasmu.</p>  $\langle$ /div $\rangle$ <div class="row pt-4"> 108. <div class="col-md-4"> 109. <span class="lingkaran"><img src="img/social.png"/  $\frac{3}{2}$  >  $\frac{3}{2}$  span  $>$ 110. <h3 class="mt-3">SOCIAL</h3> 111. <p>Bagi individu yang memiliki tipe social, bagi k amu orang lain sangat penting. saat bekerja, kamu lebih senang denga n hubungan interpersonal antar anggota kelompok. Bagi kamu aktifitas sosial merupakan hal yang menarik.individu ini biasanya dikenal den gan sosok yang ramah, penuh pengertian, sportif, dan kooperatif. Kamu sangat memperhatikan isuisu sosial. Jadi kamu suka berpartisipasi dalam aktifitas sosial dan memecahkan permasalahan interpersonal. Kamu suka kegiatan bakti sos ial yang membantu orang sekitar, dan mengembangkan orang lain. Denga n kegemaran mu menolong , orang lain melihatmu sebagai sosok yang hu manis. Kamu senang bekerja di lingkungan yang menekanka n pada kualitas kerja tim. keterbukaan antar anggota tim adalah hal yang utama bagi kamu. Kamu juga senang bekerja yang mengharuskanmu u

```
ntuk berbicara atau berdiskusi mengenai hal-
  hal penting dari orang lain.</p>
                  \langle/div\rangle115.
                  116. <div class="col-md-4">
                     117. <span class="lingkaran"><img src="img/enterprising
   .png"/\times/span>
                       118. <h3 class="mt-3">ENTERPRISING</h3>
                       119. <p>Seseorang yang memiliki tipe enterprising cen
   derung lebih suka aktifitas mengajak orang lain untuk menggapai suat
  u tujuan. Mengatakan apa yang ingin kamu katakan dengan cara yang te
  pat merupakan keahlian mu. Kamu pandai dalam memotivasi dan meyakink
   an orang lain supaya mereka dapat menyelesaikan tugasnya. Dalam beke
   rja, kamu orang yang cenderung berambisi, tidak takut, dan selalu pe
  rcaya diri. Bahkan kebanyakan orang dengan tipe ini cenderung ingin
  memiliki posisi atau peran sebagai atasan.
                         Kamu juga suka dengan pekerjaan yang memiliki
  kompensasi setelahnya, seperti, uang, kekuasaan, dan status. Oleh ka
  rena itu, lingkungan kerja penuh persaingan yang berisikan orang-
  orang penuh ambisi akan memotivasi kamu agar makin giat dalam bekerj
   a. Keterampilan yang bagus untuk dikembangkan adalah berbisnis.</p>
                     \langle/div\rangle122. 
                 123. <div class="col-md-4">
                   124. <span class="lingkaran"><img src="img/convensional.p
  ng"/></span>
                      125. <h3 class="mt-3">CONVENSIONAL</h3>
                      \langle p \rangleIndividu yang memiliki tipe conventional senan
   g dengan aktifitas yang tertata. rapi dan sistematis adalah tipe akm
  u dan suka bekerja untuk membuat segala sesuatunya menjadi seperti i
  tu. Kamu berusaha supaya hasil pekerjaan kamu teratur. Menurut kamu
  Akurasi dan detail adalah hal yang sangat penting. Maka dari itu kam
  u orang yang bisa dipercaya dalam pekerjaan administratif, organisas
  i, dan yang berhubungan dengan keuangan dan angka.
                       Dalam bekerja, kamu lebih senang pada pekerjaan
  yang mampu mengembangkan kemampuanmu dalam mengorganisasi sesuatu da
  n memiliki alur instruksi jelas dan dipimpin oleh pemimpin yang jela
  s. Kamu senang bekerja dalam kepastian dan lingkungan yang sistemati
  s. Kamu merasa senang jika diandalkan, terutama untuk membuat lingku
   ngan kerjamu agar menjadi lebih selaras.</p>
               \langle/div\rangle\langle/div\rangle30. \langle /div \rangle\langle/div\rangle132. <!-- portofolio -->
```

```
<div class="container-fluid pt-5 pb-5 bg-light">
           134. <div class="container text-center">
              <h2 class="display-
  3" id="portofolio">Jurusan Kampus IIB Darmajaya</h2>
              136. <p>Bingung pilih jurusan yang mana? bisa lihat profilnya
   dulu nih.</p>
             \langlediv class="row pt-4 gx-4 gy-4">
               138. <div class="col-md-4">
                  <div class="card crop-img">
140. <img src="img/feb.jpg" class="card-img-
  top" width="250" height="350" />
                 \langle/div\rangle\langle/div\rangle144. <div class="col-md-4">
                  145. <div class="card crop-img">
146. <img src="img/ilkom.jpg" class="card-img-
  top" width="250" height="350" />
                  \langle/div\rangle\langle/div\rangle149. <div class="col-md-4">
                  <div class="card crop-img">
                    151. <img src="img/pasca.jpg" class="card-img-
  top" width="250" height="350" /> 
                  \langle/div>
                \langle/div\rangle155. \langle!-- tentang -->
         156. <div class="container-fluid pt-5 pb-5">
           157. <div class="container">
              158. <h2 class="display-3 text-
  center" id="tentang">Tentang</h2>
              159. <p class="text-
  center">penjelasan Tendtang Institute Informatika dan Bisnis Darmaja
  ya!160. <div class="clearfix pt-5">
                161. <img src="img/dj1.jpg" class="col-md-6 float-md-
  end mb-3 crop-img" width="300" height="300" />
                162. <p>Darmajaya adalah salah satu institusi pendidikan ti
  nggi swasta (PTS) terkemuka di Provinsi Lampung, berdiri pada tahun
  1995, dibawah naungan Yayasan Pendidikan Alfian Husin. Nama "DARMAJA
  YA", memiliki arti " Dharma Bhakti dan Jasa Yoenidar Alfian". Kampus
  Terpadu Darmajaya dibangun diatas tanah seluas 2,5 hektar, yang ber
  alamat di jalan Zainal Abidin Pagar Alam, No.93B. Labuhan Ratu, Band
  ar Lampung, Provinsi Lampung, Indonesia.</p>
```

```
163. 
64. \langle/div>
165. \langle \text{div} \rangle166. </div>
168. <!-- Client -->
170. <div class="container-fluid client pt-5 pb-5">
171. <h2 class="display-3 text-
   center" id="tentang">Partner Kami</h2>
             <div class="container text-center">
               \langlediv class="row pt-4 gx-4 gy-4">
 74. a div class="col">
175. \langle \text{img src} = \text{img}/\text{d} \cdot \text{j2}. \text{if if} \quad / \rangle76. \langle/div>
 177. <div class="col">
178. <img src="img/djthebest.jfif" />
179. </div>
 180. (div class="col">
181. <img src="https://www.darmajaya.ac.id/wp-
   content/uploads/footer-kerjasama-Copy.jpg" />
                  \langle/div\rangle\langlediv class="col">
                    184. <img src="https://i.pinimg.com/originals/20/1d/17/20
   1d17590b3a7bc8939ca37e577bbbd8.png" />
                 \langle/div\rangle<div class="col">
                    <img src="https://www.ictmagazine.nl/wp-
   content/uploads/2020/10/ibm-720x340-1.png" />
188. </div>
189. \langle /div \rangle90. \langle \text{div} \rangle191. </div>
92. denotival values \langle. \langle. \langle. \langle. \langle. \langle. \langle. \langle. \langle. \langle. \langle. \langle. \langle. \langle. \langle. \langle. \langle. \langle. \langle. \langle. \langle. \langle. \langle. \langle. \langle.
193. <div class="container-fluid pt-5 pb-5 kontak">
194. <div class="container">
195. <h2 class="mt-10 text-
   center" id="kontak">Kontak Kami</h2>
196. <p class="text-center">Silahkan Hubungi Kami.</p>
               <div class="row pb-4">
 198. <div class="col-md-6">
199. <input class="form-control form-control-lg mb-
   3" type="text" placeholder="Nama" />
                    <input class="form-control form-control-lg mb-
   3" type="text" placeholder="Email" />
```

```
201. <input class="form-control form-control-
  lg" type="text" placeholder="No. Phone" />
               \langle/div\rangle203. <div class="col-md-6">
                 204. <textarea class="form-control form-control-
  lg" rows="5"></textarea>
205. \langle div>
206. \langle/div>
             207. <div class="col-md-3 mx-auto text-center">
208. <button type="button" class="btn btn-light btn-
  lg">Kirim Pesan</button>
209. \langle /div>
210. \langle /div>
211. \langle /div>
212.
213. \langle!-- login -->
214. <div class="container-fluid pt-5 pb-5 login">
215. <div class="container">
216. <h2 class="mt-10 text-center" id="login">Login</h2>
217. <?php include "login/login.php"; ?>
218. \langle /div>
219. \checkmark/div>
221. <!-- Pendaftaran -->
22. <div class="container-fluid pt-5 pb-5 pendaftaran">
           223. <div class="container">
24. \langle h2 \text{ class} = "mt-10 \text{ text} -center" id="pendaftaran">Pendaftaran</h2>
             225. <?php include "daftar.php"; ?>
26. \sqrt{div}27. \langle \text{div} \rangle228.
229. <div class="container text-center pt-5 pb-
  5">All Rights Reserved & copy; 2022</div>
         230. <script src="https://cdn.jsdelivr.net/npm/bootstrap@5.0.0-
  beta3/dist/js/bootstrap.bundle.min.js" integrity="sha384-
  JEW9xMcG8R+pH31jmWH6WWP0WintQrMb4s7ZOdauHnUtxwoG2vI5DkLtS3qm9Ekf" cr
  ossorigin="anonymous"></script>
       \langle/body>
     \langle/html\rangle
```
## *Lampiran II*

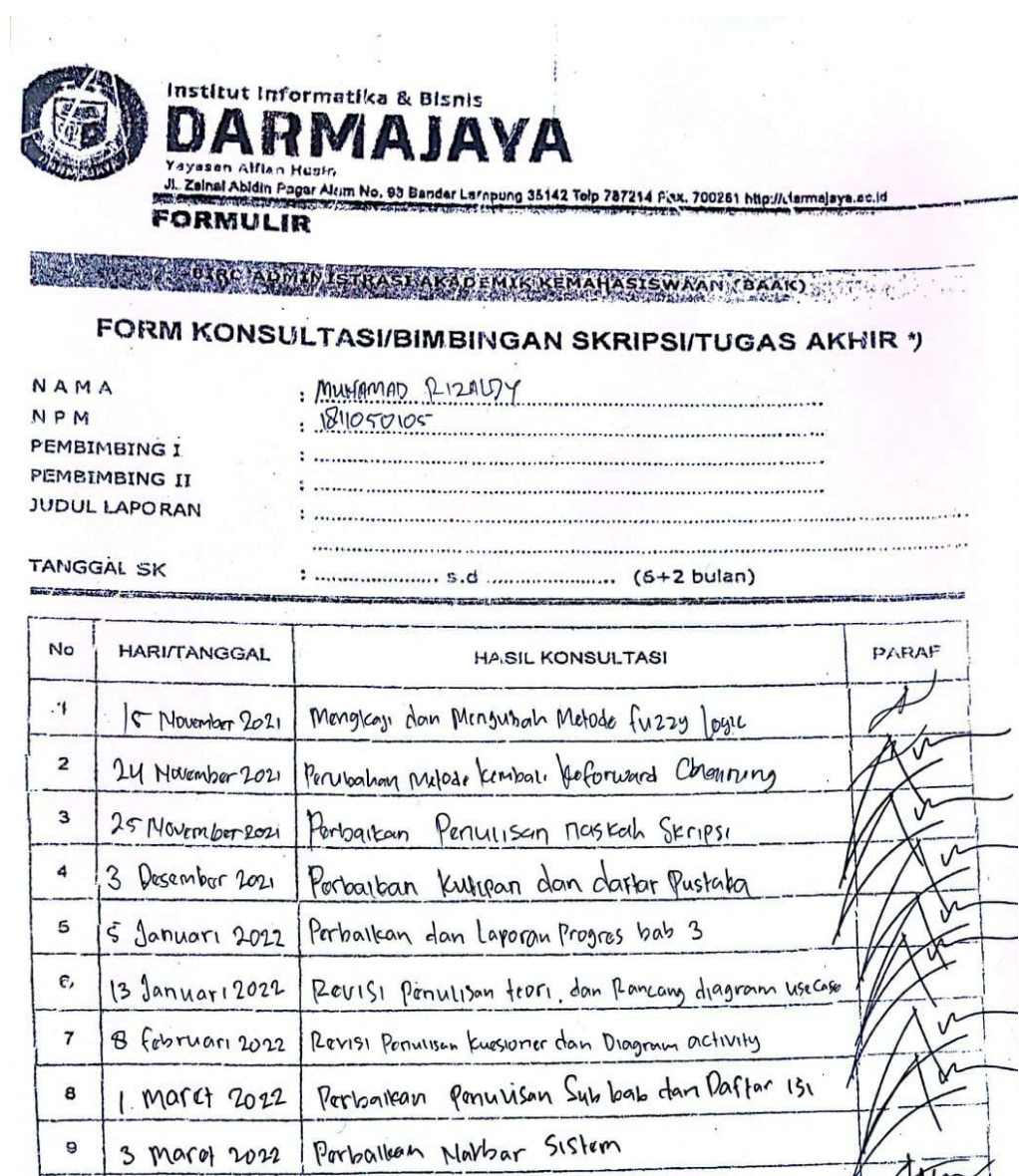

4 Morel 2022 tosting Sistem Secare Online \*) Coret yang tidak perlu

 $\widetilde{\mathbf{x}}$ 

9

10

 $\sim$ 

CS Dipindal dengan Cami

Bandar Lampung, 22 february 1022 fr. Handayo. With Nugration Stampy. τ NIK.

 $\cdots$ 

86